#### Listas Lineares

#### Siang Wun Song - Universidade de São Paulo - IME/USP

#### MAC 5710 - Estruturas de Dados - 2008

<span id="page-0-0"></span>KOD KARD KED KED E YOKA

Siang Wun Song - Universidade de São Paulo - IME/USP [Listas Lineares](#page-61-0)

Os slides sobre este assunto de listas lineares são parcialmente baseados no segundo capítulo do livro

D. E. Knuth. The Art of Computer Programming. Volume 1, Addison Wesley, 1973.

④ → ④ ⇒ →

重

- Uma estrutura de dado armazena dados na memória do computador a fim de permitir o acesso eficiente dos mesmos.
- A maioria das estruturas de dados consideram a memória primária (a chamada RAM) como pilhas, filas, árvores binárias de busca, árvores AVL e árvores rubro-negras. Outras são especialmente projetadas e adequadas para serem armazenadas em memórias secundárias como o disco rígido, e.g. B-árvores.
- Uma estrutura de dado bem projetada permite a manipulação eficiente, em tempo e em espaço, dos dados armazenados através de operações específicas. Um conceito relacionado com a estrutura de dado é o tipo abstrato de dados, que veremos em breve.

 $\left\{ \begin{array}{ccc} 1 & 0 & 0 \\ 0 & 1 & 0 \end{array} \right.$ 

Uma lista linear é um conjunto de n elementos (de informações)

$$
x_1, x_2, \ldots, x_n,
$$

cuja propriedade estrutural envolve as posições relativas de seus elementos. Supondo *n* > 0, temos

- *x*<sub>1</sub> é o primeiro elemento
- para 1 < *k* < *n*, *x<sup>k</sup>* é precedido por *xk*−<sup>1</sup> e seguido por *xk*+<sup>1</sup>

**≮ロ ▶ ⊀ 御 ▶ ⊀ ヨ ▶ ⊀ ヨ ▶** 

項目  $200$ 

*x<sup>n</sup>* é o último elemento.

#### Operações

Algumas operações que podemos querer realizar sobre listas lineares:

- Ter acesso a *x<sup>k</sup>* , *k* qualquer, a fim de examinar ou alterar o conteúdo de seus campos
- **o** Inserir um elemento novo antes ou depois de  $x_k$
- **e** Remover  $x_k$
- Colocar todos os elementos da lista em ordem.
- Combinar 2 ou mais listas lineares em uma só
- Quebrar uma lista linear em duas ou mais
- Copiar uma lista linear em um outro espaço

Trataremos neste curso as três primeiras operações, para  $k = 1$  e  $k = n$ , casos considerados importantes e as listas lineares recebem nomes como pilha ou fila conforme a maneira essas operações são realizadas.

 $2Q$ 

A operação de ordenação é extensivamente estudada em cursos de Análise de Algoritmos. イロメ イ伊 メイヨメイヨメー

#### Implementação de uma estrutura de dado

A maneira de implementar listas lineares depende da classe de operações mais frequentes. Não existe, em geral, uma única implementação para a qual todas as operações são eficientes. Por exemplo, não existe uma implementação para atender às seguintes duas operações de maneira eficiente:

- $\bullet$  ter acesso fácil ao  $x_k$ , para *k* qualquer
- <sup>2</sup> inserir ou remover elementos em qualquer posição da lista linear

A operação 1 fica eficiente se a lista é implementada em um vetor (*array*) em alocação seqüencial na memória. Já para a operação 2 é mais adequada a alocação encadeada ou ligada, com o uso de apontadores.

Veremos na seção Tipos Abstratos de Dados que devemos separar as preocupações com relação à especificação de uma estrutura de dado e sua implementação. イロメ イ伊 メイヨメイヨメー  $\Rightarrow$ 

 $2990$ 

### Pilha (*stack*)

Listas lineares em que inserções, remoções e acessos a elementos ocorrem no primeiro ou no último elemento são muito frequentemente encontradas. Tais listas linears recebem nomes especiais como pilha e fila.

É uma lista linear em que todas as inserções e remoções são feitas numa mesma extremidade da lista linear. Esta extremidade se denomina *topo* (em inglês "top") ou lado aberto da pilha.

As operações definidas para uma pilha incluem:

- Verificar se a pilha está vazia
- Inserir um elemento na pilha (empilhar ou "push"), no lado do topo.
- Remover um elemento da pilha (desempilhar ou "pop"), do lado do topo.

イロト イ押 トイヨ トイヨ トー

<span id="page-6-0"></span> $\Rightarrow$ 

# Pilha é uma estrutura LIFO)

Como o último elemento que entrou na pilha será o primeiro a sair da pilha, a pilha é conhecida como uma estrutura do tipo LIFO ("Last In First Out"). Exemplos:

- Na vida real: pilhas de pratos numa cafeteria (acréscimos e retiradas de pratos sempre feitos num mesmo lado da pilha - lado de cima)
- Na execução de uma programa: uma pilha pode ser usada na chamada de procedimentos, para armazenar o endereço de retorno (e os parâmetros reais). A medida que procedimentos chamam outros procedimentos, mais e mais endereços de retorno devem ser empilhados. Estes são desempilhados à medida que os procedimentos chegam ao seu fim.
- Na avaliação de expressões aritméticas, a pilha pode ser usada para transformar expressões em notação polonesa ou pós-fixa. A pilha também pode ser usada na avaliação de expressões aritméticas em notaçã[o p](#page-6-0)[ol](#page-8-0)[o](#page-6-0)[ne](#page-7-0)[s](#page-8-0)[a.](#page-0-0)

<span id="page-7-0"></span> $2990$ 

## Fila (*queue*) é uma estrutura FIFO

- É uma lista linear em que todas as inserções de novos elements são realizadas numa extremidade da lista e todas as remoções são feitas na outra extremidade.
- Uma fila é uma estrutura do tipo FIFO ("First In First Out"). Elementos novos são inseridos no lado *In* (fim da fila) e a retirada ocorre no lado *Out* (frente ou começo da fila).
- Exemplo: Num sistema operacional, os processos prontos para entrar em execução (aguardando apenas a disponibilidade da CPU) são geralmente mantidos numa fila.
- Existe um tipo de fila em que as retiradas de elementos da fila depende de um valor chamado prioridade de cada elemento. O elemento de maior prioridade entre todos os elementos da fila é o próximo a ser retirado. Tal fila recebe o nome de fila de prioridade.

 $\left\{ \begin{array}{ccc} 1 & 0 & 0 \\ 0 & 1 & 0 \end{array} \right.$ 

<span id="page-8-0"></span>重

### Tipos abstratos de dados

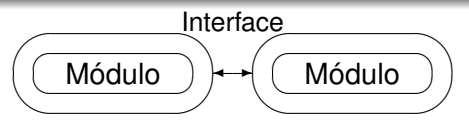

- No trabalho pioneiro de D. Parnas "On the criteria to be used in decomposing systems into modules", *Communications of the ACM* 15, 2, 1972, pp. 1053–1058, Parnas apresenta princípios para nortear o projetista na estruturação do software.
- O principal argumento é o chamadao *ocultamento de informação* ("information hiding").
- Um programa é decomposto em móulos. Um módulo deve expor a outros somente a informação necessária para a correta operação, escondendo internamente estruturas de dados, lógica nos procedimentos, etc. Essa é a base do conceito de encapsulamento de linguagens orientadas a objetos. **K ロ ト K 何 ト K ヨ ト K ヨ ト** G.

## Especificação formal de tipos abstratos de dados

Um tipo abstrato é o conjunto de dados e de operações sobre esses dados.

Na abstração por meio de tipos abstratos de dados, usa-se especificação algébrica para permitir a definição axiomática de um tipo abstrato (composto por dados e operações) sem impor detalhes de implementação.

A visibilidade da estrutura interna do tipo de dado é limitada às operações que forem explicitamente enumerados como exportáveis, incorporando a idéia de "information hiding" de Parnas.

イロト 不優 トメ 君 トメ 君 トー

重

 $2Q$ 

Há portanto a separação de

- definição ou especificação de um tipo e
- o sua implementação

# Especificação do tipo abstrato de dado chamado pilha (*stack*)

Como ilustração, damos um exemplo sem maiores detalhes. **Tipo stack Operações:**

- **1** Push
- <sup>2</sup> Pop
- <sup>3</sup> Top
- <sup>4</sup> Clear
- <sup>5</sup> Empty

**Condições pre e pos:** estando **pre** verificada, **pos** é verificada após a operação.

イロト イ押 トイヨ トイヨト

項目  $2Q$ 

# Especificação do tipo pilha

#### **Convenção:**

*S* Valor da pilha antes do procedimento  $S'$  Valor da pilha após o procedimento  $\neg$  não ∼ concatenação de duas cadeias  $\langle \rangle$  cadeia vazia length comprimento da cadeia maxstack tamanho máximo da pilha

RESULT resultado da operação

procedure Push (var *S*: stack; *x*: T); **pre** ¬ Full (*S'*); **pos** *S* <sup>0</sup> =< *x* >∼ *S*;

function Pop (var *S*: stack): T;  
\n**pre** 
$$
\neg
$$
 Empty (*S'*);  
\n**pos** *S'* =  $\neg$  RESULTS  $\sim$  *S*;

イロメイ部メイ君メイ君メー

ミー  $200$ 

# Especificação do tipo pilha

#### **Convenção:**

*S* Valor da pilha antes do procedimento  $S'$  Valor da pilha após o procedimento  $\neg$  não ∼ concatenação de duas cadeias  $\langle$   $>$  cadeia vazia length comprimento da cadeia maxstack tamanho máximo da pilha

RESULT resultado da operação

```
function Top (S: stack): T;
        pre ¬ Empty (S);
         pos RESULT = first (S');
```
proceudre Clear (var *S*: stack);  $pos S' = \lt$ ;

#### function Empty (*S*: stack):boolean;  $pos$  RESULT  $\equiv (S' = \lt>);$

 $\left\{ \begin{array}{ccc} 1 & 0 & 0 \\ 0 & 1 & 0 \end{array} \right.$ 

净

# Implementação do tipo abstrato de dado chamado pilha (*stack*)

Os módulos que usam a pilha podem se basear nas condições **pre** e **pos**, mas não podem usar detalhes e informações de implementação.

K ロ ⊁ K 個 ≯ K 君 ⊁ K 君 ⊁

净

### Implementação: Pilha com alocação seqüencial

Os elementos da lista linear ocupam posições consecutivas da memória do computador.

KED KAP KED KED E YORO

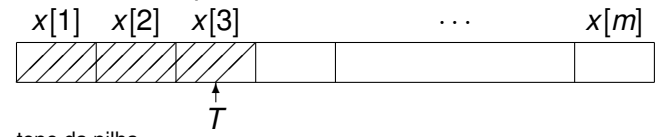

 $T =$ topo da pilha

Convenção adotada para pilha vazia: *T* = 0

Inserir um novo elemento de valor *Y* na pilha:

- 1:  $T \leftarrow T + 1$
- 2: **if**  $T > m$  **then**
- 3: overflow
- 4: **end if**
- 5:  $x[T] \leftarrow Y$

## Implementação: Pilha com alocação seqüencial

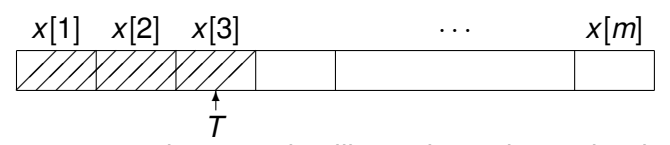

Remover um elemento da pilha, colocando o valor do elemento retirado em *Y*:

 $\equiv$  990

**≮ロ ▶ ⊀ 御 ▶ ⊀ ヨ ▶ ⊀ ヨ ▶** 

- 1: **if**  $T = 0$  **then**
- 2: underflow
- 3: **else**

4: 
$$
Y \leftarrow x[T]
$$

- 5:  $T \leftarrow T 1$
- 6: **end if**

# Implementação: Fila (alocação seqüencial)

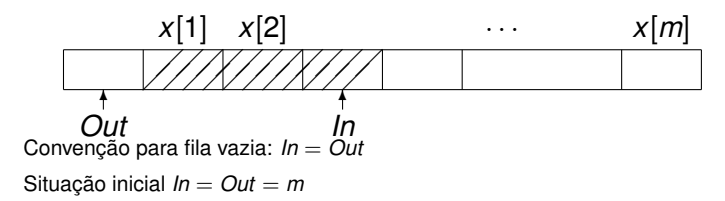

Nessa implementação, tudo se passa como se a posição *x*[*m*] seja seguida por *x*[1], ou *x*[1] seja precedida por *x*[*m*]. Inserir Y na fila circular:

**≮ロ ▶ ⊀ 御 ▶ ⊀ ヨ ▶ ⊀ ヨ ▶** 

(B)  $2Q$ 

1: **if**  $ln = m$  **then**  $2^r$  *In*  $\leftarrow$  1 3: **else** 4:  $In \leftarrow In + 1$ 5: **end if** 6: **if**  $In = Out$  **then** 7: overflow 8: **end if** 9:  $x[ln] \leftarrow Y$ 

#### Implementação: Fila (alocação seqüencial)

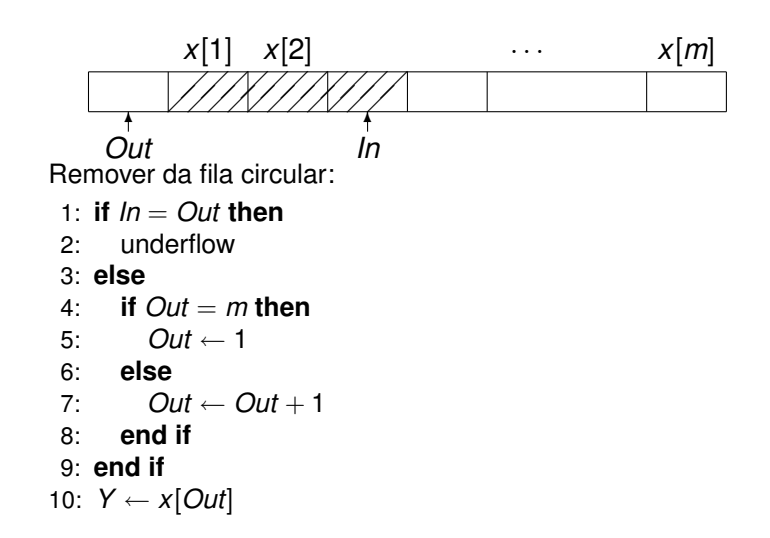

KOD KARD KED KED E YOKA

## Crítica sobre o uso da alocação seqüencial

- A alocação seqüencial simplifica bastante a implementação dos algoritmos de inserção e remoção.
- Entretanto, é difícel implementar várias estruturas de dados (digamos 3 pilhas e duas filas) em um mesmo espaço seqüencial.
	- Temos que particionar a priori o espaço em partes para implementar cada estrutura de dado.
	- **·** Isso pode não ser fácil pois podemos desconhecer qual das estruturas irá crescer mais que outras.
	- Assim, podemos chegar a situação em que se esgota o espaço alocado para uma determinada estrutura de dado enquanto há espaço sobrando nas partes reservadas para as outras estruturas. Rearranjar o espaço é possível mas pode envolver uma custosa movimentação de dados.

 $290$ 

Para compartilhar uma mesmo espaço por várias estruturas de dados, apresentarmos a alocação ligada ou encadeada. K ロ ▶ K 御 ▶ K 君 ▶ K 君 ▶ ○ 君

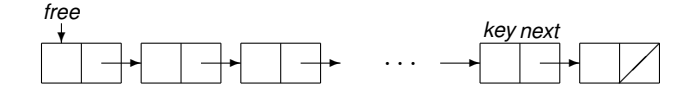

Na alocação ligada, todo o espaço livre é organizado inicialmente numa lista livre, apontada pela variável apontadora *free*, onde os elementos apresentam dois campos: um chamado *key* (para armazenar as informações) e um campo chamado *next* (para apontar para o próximo elemento).

Se *x* aponta para um elemento, então os seus campos key e next serão indicados por *key*(*x*) e *next*(*x*).

<span id="page-20-0"></span>**K ロ ト K 何 ト K ヨ ト** 

Alocação ligada ou encadeada: Lista livre

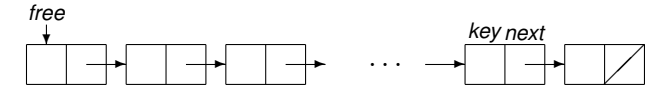

- Nos exemplos, o campo *key* será constituído apenas por um valor digamos do tipo inteiro. Evidentemente, ele pode conter informações mais complexas, dependendo do problema.
- Quando uma estrutura de dado (e.g. uma pilha) precisa crescer de tamanho (inserção), um elemento livre é extraído da lista livre e usado pela estrutura de dado.
- Quando uma estrutura de dado remove um elemento, o elemento removido é devolvido à lista livre.
- A lista livre pode assim ser compartilhada por várias estruturas de dados (por exemplo, várias pilhas e filas). Esse esquema de alocação de memória é também conhecido pelo nome de *alocação din[âm](#page-20-0)[ic](#page-22-0)[a](#page-20-0)* [d](#page-21-0)[e](#page-22-0) [m](#page-0-0)[e](#page-61-0)[mó](#page-0-0)[ri](#page-61-0)[a.](#page-0-0)

<span id="page-21-0"></span> $\Omega$ 

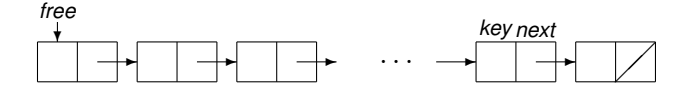

O início da lista livre é apontado pela variável apontadora free. Extração de um elemento livre da lista livre, que será apontado por *P*

**K ロ ト K 何 ト K ヨ ト** 

重

<span id="page-22-0"></span> $QQ$ 

ExtraiLivre(*P*):

- 1: **if**  $free = nil$  **then**
- 2: CollectGarbage
- 3: **end if**
- $4 \cdot P \leftarrow \text{freq}$
- 5: free  $\leftarrow$  next(free)
- 6:  $next(P) \leftarrow nil$

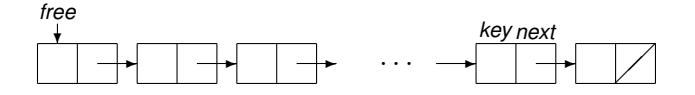

Devolver o elemento apontado por *P* à lista livre. DevolveLivre(*P*):

- 1:  $next(P) \leftarrow free$
- 2: *free*  $\leftarrow$  *P*
- 3: *P* ← *nil*

Na execução de ExtraiLivre, pode ser que a lista livre já esteja vazia (condição free = nil). Neste caso, é chamada uma rotina CollectGarbage, que tenta identificar e recuperar elementos não mais ativos, devolvendo-os à lista livre.

**K ロ ト K 何 ト K ヨ ト** 

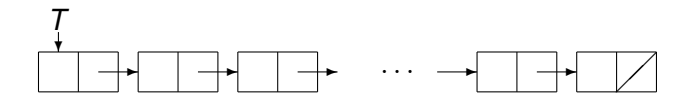

Considere uma pilha cujo topo é apontado pela variável *T*. Pilha vazia: *T* = nil

push(*T*,*Y*): Inserir um novo elemento, a conter a informação *Y*, na pilha apontada por *T*

**K ロ ト K 何 ト K ヨ ト** 

- 1: *ExtraiLivre*(*P*)
- 2:  $key(P) \leftarrow Y$
- 3:  $next(P) \leftarrow T$
- $4: T \leftarrow P$

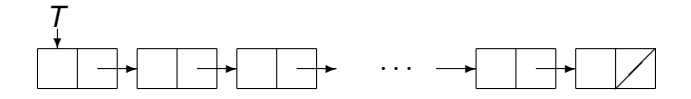

pop(*T*,*Y*): Remover um elemento da pilha apontada por *T*, colocando a informação do elemento removido em *Y*

**K ロ ト K 何 ト K ヨ ト** 

重

ミト

- 1: **if**  $T = \frac{nil}{!}$  then
- 2: underflow
- 3: **else**
- 4:  $P \leftarrow T$
- 5:  $T \leftarrow \textit{next}(P)$
- 6:  $Y \leftarrow \text{key}(P)$
- 7: *DevolveLivre*(*P*)
- 8: **end if**

Fila em alocação encadeada - inserção

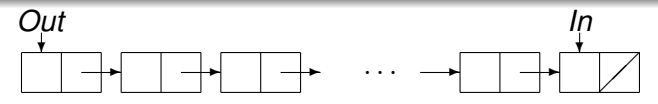

Variáveis apontadoras da fila: *Out* e *In*

Fila vazia: *Out* = *In* = nil

InsereFila(*Out*, *In*,*Y*): Insere um elemento novo com informação *Y* na fila

1: *ExtraiLivre*(*P*) 2:  $key(P) \leftarrow Y$ 3:  $next(P) \leftarrow nil$ 4: **if**  $ln$  not  $=$   $ni$  **then** 5:  $next(ln) \leftarrow P$  $6:$  *In*  $\leftarrow$  *P* 7: **else** 8:  $In \leftarrow P$ 9:  $Out \leftarrow P$ 10: **end if**

Siang Wun Song - Universidade de São Paulo - IME/USP | [Listas Lineares](#page-0-0)

**K ロ ト K 伊 ト K ヨ ト K** 

重き 重

Fila em alocação encadeada - remoção

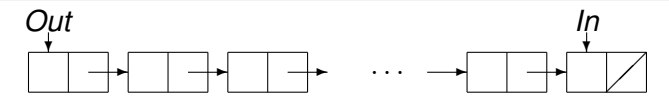

RemoveFila(*Out*, *In*,*Y*): Remove um elemento da fila, colocando a informação do elemento removido em *Y*

イロメ イ何 メイヨメ イヨメ

重

- 1: **if**  $Out = nil$  **then**
- 2: underflow
- 3: **else**
- 4:  $P \leftarrow Out$
- 5:  $Out \leftarrow next(P)$
- 6:  $Y \leftarrow \text{key}(P)$
- 7: *DevolveLivre*(*P*)
- 8: **if** *Out* = *nil* **then**
- $9 \cdot$  *In*  $\leftarrow$  *nil*
- 10: **end if**
- 11: **end if**

#### Alocação dinâmica de memória

- Em linguagens como Fortran e Assembler, a organização da lista livre, assim como as operações para a sua manipulação, têm que ser explicitamente construídas pelo programador.
- Em certas linguagens, como Pascal, Linguagem C e Modula 2, já existem funções ou rotinas pré-definidas da linguagem para efetuar operações do tipo ExtraiLivre e DevolveLivre.
- Mostramos a seguir como construir a sua própria lista livre e as rotinas para a sua manipulação, para a linguagem Pascal. Embora em Pascal essas rotinas já fazem parte da linguagem, o exemplo pode ser útil para quem quiser implementar as mesmas funções por exemplo em Assembler ou em FORTRAN.

 $\left\{ \begin{array}{ccc} 1 & 0 & 0 \\ 0 & 1 & 0 \end{array} \right.$ 

## Como construir sua própria lista livre e as rotinas

Usamos um array key e um array next, alocando um total de *m* elementos para cada array. nil será representado por 0. Variáveis apontadoras contêm realmente índices desses arrays.

イロト イ団ト イヨト イヨト

重

```
const m = 1024;qualquer outro valor serve
var key,next: array[1..m] of integer;
free: integer;
procedure initialize;
criação da lista livre inicial
var i: integer;
begin
      for i=1 to m-1 do
      begin
          key[i] := 0;next[i] := i+1end;
      key[m] := 0;next[m] := 0;free = 1end;
```

```
procedure extrai(var P: integer);
Extrai um elemento, a ser apontado por P, da lista livre
begin
     if free = 0 then CollectGarbage;
     P := free:
```

```
free := next[free]
```
end;

```
procedure devolve(P: integer);
Devolve um elemento apontado por P à lista livre
begin
```

```
next[P] := free;free := Pend;
```
**≮ロ ▶ ⊀ 御 ▶ ⊀ ヨ ▶ ⊀ ヨ ▶** 

 $B$   $\Omega$ 

# Usando a lista livre assim criada para implementar uma pilha

イロメ イ何 メイヨメ イヨメ

重

```
procedure push(var T: integer; Y: integer);
Insere Y numa pilha apontada por T
var P: integer:
begin
     extrai(P);
     key[PI := Y:
     next[PI] := T:
     T := Pend;
procedure pop(var T,Y: integer);
Retira um elemento da pilha apontada por T
var P: integer:
begin
     if T = 0 then
         underflow
     else
     begin
         Y := \text{key}[T];
         P := T:
         T := next[T];
         devolve(P)
     end
end
```
#### Uso de apontadores em Pascal ou C

Em Pascal, existe um tipo chamado *pointer* ou apontador que é usado para apontar para outras estruturas. Abaixo o record elemento possui um campo next cujo tipo é um apontador (indicado por ∧) a um elemento.

イロト イ押 トイヨ トイヨ トー

净

 $2Q$ 

```
type elemento =
    record
           key: integer;
           next: ∧elemento
    end
```
Em C, podemos escrever:

```
typedef
        struct elemento *lista
typedef
        struct elemento {
        int key;
        lista next;
} elemento;
```
Voltando a Pascal, podemos declarar:

var x,y : ∧elemento;

Declaramos duas variáveis *x* e *y* do tipo apontador a elemento. Para podermos usar *x*, devemos ter algum elemento para ser apontado por *x*. Usamos a rotina *new*.

**K ロ ト K 倒 ト K ミ ト K** 

净

```
var x,y : ∧elemento;
new(x);
```

```
x \wedge.key := 40;
x∧.next :=nil;
y := x;
```
- A função *new*, com o parâmetro *x* que é uma variável do tipo apontador para elemento, tem o papel de criar um registro do tipo elemento, alocado de maneira dinâmica.
- O registro apontado por *x* é indicado por *x*∧. Assim *x*∧.key denota o campo key do registro apontado por *x*. nil é usado para indicar o apontador nulo.
- O comando de atribuição vale para variáveis do tipo apontador, se ambas são do mesmo tipo. Assim podemos escrever  $y := x$ . K ロ ト K 御 ト K 君 ト K 君 ト 一君…

$$
lista x = (lista) malloc(sizeof(elemento));
$$
  
x -> key = 40;  
x -> next = null;

 $E = \Omega Q$ 

イロト イ押 トイヨ トイヨ トー

dispose(x);

A função *dispose* é usada para devolver memória não mais útil para poder ser usada novamente.

Em C, usamos free:

free(x);

Mostramos a seguir o uso dessas rotinas para implementar estruturas de dados.

イロト イ押 トイヨ トイヨト

項目  $200$ 

```
procedure push(var T: ∧elemento; Y: integer);
var P: ∧elemento;
begin
      new(P);
      P \wedge \text{key} := Y;P∧.next := T;
      T := Pend;
procedure pop(var T: ∧elemento; var Y: integer);
var P: ∧elemento;
begin
      if T = nil then
           underflow
      else
      begin
           Y := T \wedge \text{key};P := T;
           T := T∧.next;
           dispose(P)
      end
end
```
Siang Wun Song - Universidade de São Paulo - IME/USP [Listas Lineares](#page-0-0)

イロメ イ伊 メイヨメイヨメー

項目  $200$  Tendo declarado

var topo: ∧elemento; valor: integer;

podemos escrever no programa principal

```
topo := nil; pilha começa vazia
push(topo,102);
push(topo,304);
pop(topo,valor);
```
イロト イ押 トイヨ トイヨ トー

净

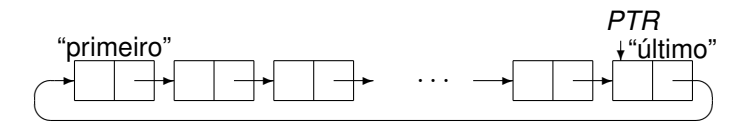

O último nó aponta de volta para o primeiro nó. O apontador PTR aponta para o último nó; assim sendo, next(PTR) dará acesso ao primeiro nó.

**K ロ ト K 倒 ト K ヨ ト** 

重

э

<span id="page-39-0"></span> $2Q$ 

Lista vazia:  $PTR = nil$ 

## Devolução de uma lista circular à lista livre free

#### Antes da devolução:

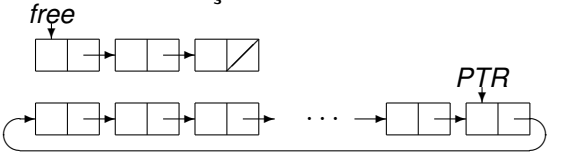

Depois da devolução:  $\overline{\mathbf{H}}$ *free*

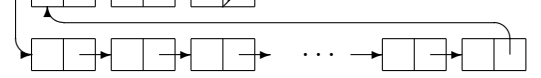

if  $PTRnot = nil then$ free <-> next(PTR)

onde <-> significa trocar os valores dos dois apontadores [ent](#page-39-0)r[e s](#page-41-0)[i.](#page-39-0)

<span id="page-40-0"></span> $2990$ 

Siang Wun Song - Universidade de São Paulo - IME/USP [Listas Lineares](#page-0-0)

#### Lista circular com cabeça de lista

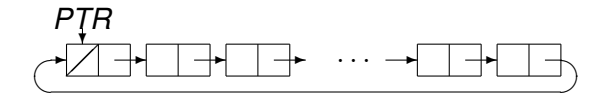

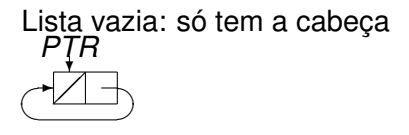

A cabeça possui um valor especial no campo *key*. Sabemos que demos uma volta pelo valor de *key*.

<span id="page-41-0"></span>重

4 0 8

**∢ 何 ▶ \_∢** 

## Listas duplamente ligadas

- Um nó possui além do campo key, campos para dois apontadores left e right.
- Na lista vazia: Tanto left como right apontam para a cabeça.
- Uma vantagem óbvia é a possibilidade de percorrer a lista nos dois sentidos (tanto para a direita como para a esquerda).
- Uma outra vantagem é a possibilidade de poder remover um elemento qualquer da lista, conhecendo-se apenas um apontador ao mesmo. Por exemplo, para remover o elemento apontado por *x*, basta fazer:
	- 1:  $right(let(x)) \leftarrow right(x)$
	- 2: *left*(*right*(*x*))  $\leftarrow$  *left*(*x*)
	- 3: *devolve*(*x*)
- Analogamente, podemos inserir um elemento novo, apontado por *P*, à direita ou esquerda de um elemento apontado por *x*. ◆ロ→ ◆*同→* → ミ→ → ミ→ → 三

 $2990$ 

#### Como percorrer nos 2 sentidos sem usar 2 ponteiros

- Usando de dois campos em cada nó (right e left) nos permite percorrer nos dois sentidos.
- Usando apenas um campo, será ainda possível percorrer a lista nos dois sentidos?
- SIM: como se mostra no livro de Knuth. Basta colocar no campo next de cada elemento a diferença do endereço do próximo elemento com o do elemento anterior. Dois apontadores PTR1 e PTR2 são usados para apontar a dois elementos vizinhos da lista.

**K ロ ト K 何 ト K ヨ ト** 

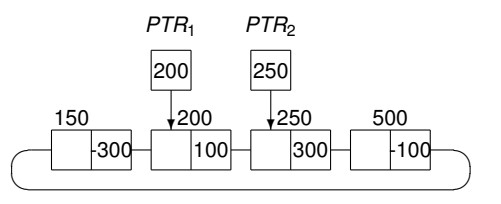

#### Percorrer para esquerda e para direita

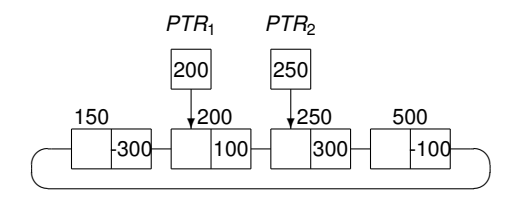

Andar um passo para esquerda:

- 1: *P* ← *PTR*2 − *next*(*PTR*1)
- 2: *PTR*2 ← *PTR*1
- 3: *PTR*1 ← *P*

Andar um passo para direita:

- 1:  $P \leftarrow PTR1 + next(PTR2)$
- 2: *PTR*1 ← *PTR*2
- 3: *PTR*2 ← *P*

イロメ イ何 メイヨメ イヨメ

重

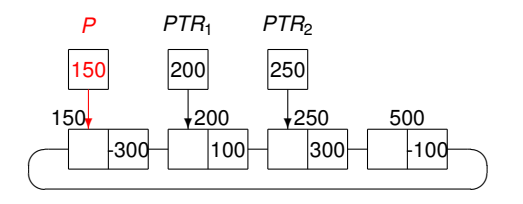

Andar um passo para esquerda:

- 1: *P* ← *PTR*2 − *next*(*PTR*1)
- 2: *PTR*2 ← *PTR*1
- 3: *PTR*1 ← *P*

イロト イ押 トイヨ トイヨト

重

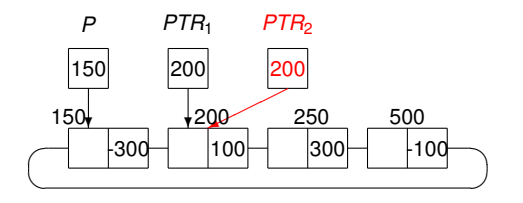

Andar um passo para esquerda:

- 1: *P* ← *PTR*2 − *next*(*PTR*1)
- 2: *PTR*2 ← *PTR*1
- 3: *PTR*1 ← *P*

イロト イ押 トイヨ トイヨト

重

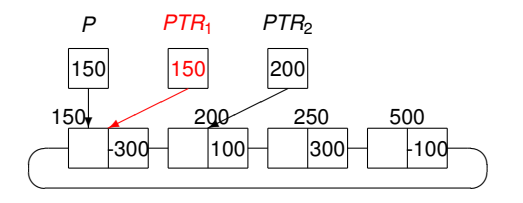

Andar um passo para esquerda:

- 1: *P* ← *PTR*2 − *next*(*PTR*1)
- 2: *PTR*2 ← *PTR*1
- 3: *PTR*1 ← *P*

イロト イ押 トイヨ トイヨト

重

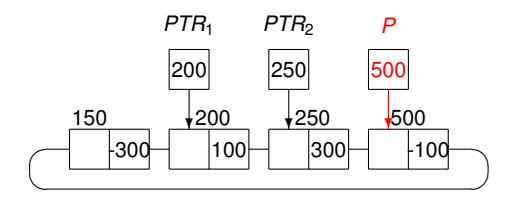

Andar um passo para direita:

- 1: *P* ← *PTR*1 + *next*(*PTR*2)
- 2: *PTR*1 ← *PTR*2
- 3: *PTR*2 ← *P*

メロトメ 御 トメ 君 トメ 君 トッ

重

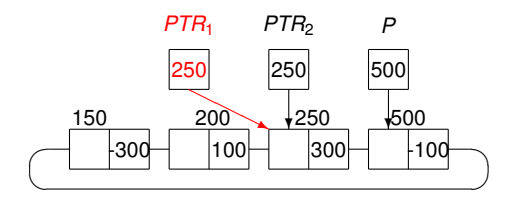

Andar um passo para direita:

- 1:  $P \leftarrow PTR1 + next(PTR2)$
- 2: *PTR*1 ← *PTR*2
- 3: *PTR*2 ← *P*

イロメイ部メイ君メイ君メー

重

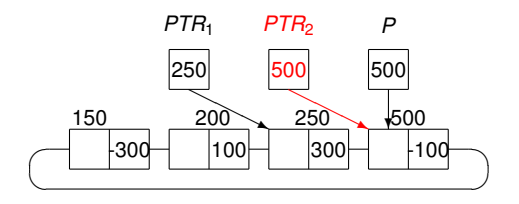

Andar um passo para direita:

- 1:  $P \leftarrow PTR1 + next(PTR2)$
- 2: *PTR*1 ← *PTR*2
- 3: *PTR*2 ← *P*

イロメイ部メイ君メイ君メー

重

# Ordenação topológica

Este é um bom exercício que usa várias estruturas de dados.

Uma ordenação parcial de um conjunto *S* é uma relação entre os objetos de *S*, indicada pelo símbolo  $\prec$  (leia-se "precede ou igual"), satisfazendo as seguintes propriedades para quaisquer objetos *x*, *y*, *z* de *S* (não necessariamente distintos):

- **1** Transitividade: se  $x \prec y$  e  $y \prec z$  então  $x \prec z$ .
- **2** Anti-simétrica: se  $x \preceq y$  e  $y \preceq x$  então  $x = y$ .
- **3** Reflexividade:  $x \prec x$ .

Se  $x \preceq y$  e x not  $\preceq y$ , então escreveremos  $x \prec y$  e diremos que "*x* precede *y*".

KOD KARD KED KED E YOKA

Das propriedades (1), (2) e (3) acima temos:

• Se 
$$
x
$$
  $\prec$   $y$  e  $y$   $\prec$   $z$  então  $x$   $\prec$   $z$ .

<sup>2</sup> Se *x* ≺ *y* então *y* not ≺ *x*.

<sup>3</sup> *x* not ≺ *x*.

#### Exemplos de ordenações parciais

- Relação ≤ (menor ou igual) entre números.
- Relação ⊆ (contido em) entre conjuntos.
- Relação "*x* deve ser executado antes de *y*" em um conjunto de atividades.

Vamos representar *x* ≺ *y* por *x* → *y*. Assim o diagrama abaixo 1

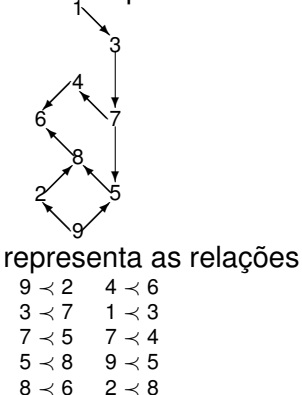

Siang Wun Song - Universidade de São Paulo - IME/USP [Listas Lineares](#page-0-0)

イロト イ押 トイヨ トイヨト

重

A propriedade (2) Anti-simétrica: se  $x \preceq y$  e  $y \preceq x$  então  $x = y$ significa que não existem ciclos fechados. Assim, o seguinte não é ordenação parcial.

メタト メミト メミト

重

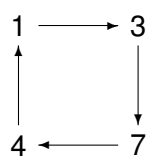

## O problema da ordenação topológica

Dada uma ordenação parcial, uma ordenação topológica é uma seqüência

$$
a_1a_2\ldots a_n
$$

tal que para  $a_i \prec a_k$ , temos  $j < k$ .

Isto é, se um elemento *a<sup>j</sup>* precede *a<sup>k</sup>* , ele irá aparecer antes de *a<sup>k</sup>* na ordenação topológica.

Um exemplo de uma ordenação topológica do exemplo acima é

KID KAR KERKER E 1990

1 3 7 4 9 2 5 8 6

Usando o diagrama,

$$
1 \rightarrow 3 \rightarrow 7 \rightarrow 4 \quad 9 \rightarrow 2 \quad 5 \rightarrow 8 \rightarrow 6
$$

Todas as "flechas" apontam para a direita.

#### Construção do monumento de Stonehenge :-)

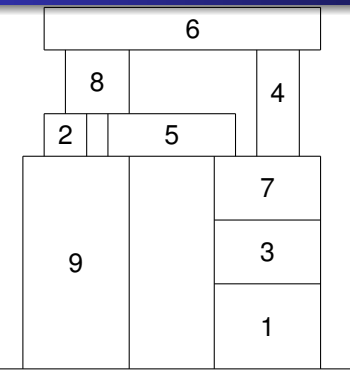

As precdências podem representar qual pedra suporta qual outra pedra.

- $9 \prec 2$  4  $\prec 6$
- $3 \prec 7$  1  $\prec 3$
- $7 \prec 5$  7  $\prec 4$
- $5 \prec 8$  9  $\prec 5$
- $8 \prec 6$  2  $\prec 8$

E a ordenação topológica dá uma possível ordem de colocação das pedras: 1 3 7 4 9 2 5 8 6

KOD KOD KED KED E VONO

## Um algoritmo de ordenação topológica

Sejam *n* objetos numerados de 1 a *n*.

A entrada é *n* e pares da forma *j k* onde cada par significando *j* ≺ *k*. O último par contém 0 0 indicando o fim dos dados.

Usamos uma tabela seqüencial *x*[1], *x*[2], . . . , *x*[*n*] onde cada *x*[*k*] tem a forma

count[*k*] top[*k*]

- count[*k*] contém o número de predecessores diretos do objeto *k*, isto é, o no. de pares (*j* ≺ *k*) que aparecem na entrada.
- top[*k*] contém um apontador a uma lista de sucessores diretos do objeto *k*.

メロメメ 御きメ 老き メ 悪き し

 $\Rightarrow$ 

#### Lista de sucessores

Cada elemento da lista de sucessores diretos de *k* tem a forma suc next

onde suc indicando o sucessor direto e next apontando para um outro sucessor.

Para o exemplo, temos

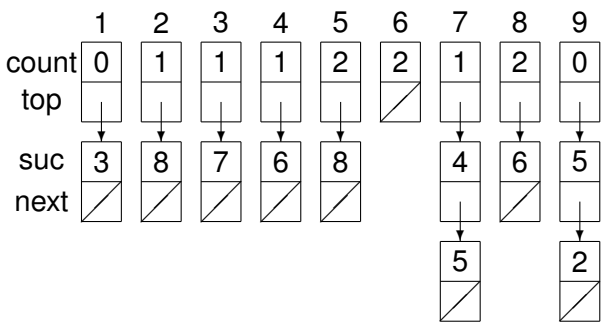

4日 8

画

 $QQ$ 

B

# O algoritmo de ordenação topológica

- I. [inicialização]
	- 1: read(*n*)
	- 2: *AindaSobrou* ← *n*
	- 3: **for**  $i \leftarrow 1$  **until**  $n$  **do**
	- 4:  $count[i] \leftarrow 0$
	- 5:  $top[i] \leftarrow nil$
	- 6: **end for**

#### II. [Leitura dos pares *j* ≺ *k* e construção das listas]

- 1: read(*j*, *k*)
- 2: **while**  $j$  not = 0 **do**
- 3:  $count[k] \leftarrow count[k] + 1$
- 4: *extrai*(*P*)
- 5:  $succ(P) \leftarrow k$
- 6:  $next(P) \leftarrow top[j]$
- 7:  $top[i] \leftarrow P$
- 8: read (*j*, *k*)
- 9: **end while**

KED KAP KED KED E YORO

III. [Liga todos os nós com count = 0 numa fila para facilitar a procura pelo próximo elemento com count nulo. Usamos o mesmo campo tanto para conter count como para nextf, que guarda apontadores para os elementos dessa fila.]

イロト イ押 トイヨ トイヨ トーヨー

$$
1\colon\thinspace\textit{In}\leftarrow 0
$$

- 2:  $nextf[0] \leftarrow 0$
- $3:$  **for**  $i \leftarrow 1$  **until**  $n$  **do**
- 4: **if**  $count[i] = 0$  then
- 5:  $next[ln] \leftarrow i$
- $6:$   $ln \leftarrow i$
- 7: **end if**
- 8: *Out* ← *nextf*[0]
- 9: **end for**

# O algoritmo de ordenação topológica

IV. [Produção de uma ordenação topológica.]

- 1: **while**  $Q_{\mu\nu}$  not = 0 **do**
- 2: *write*(*Out*)
- 3: *P* ← *top*[*Out*]
- 4: *AindaSobrou* ← *AindaSobrou* − 1
- $5:$  **while**  $P$  not  $=$  nil **do**
- 6:  $count[suc(P)] \leftarrow count[suc(P)] 1$
- 7: **if**  $count[suc(P)] = 0$  then
- 8:  $next[ln] \leftarrow succ(P)$
- 9:  $In \leftarrow succ(P)$
- 10: **end if**
- 11:  $P \leftarrow next(P)$
- 12: **end while**
- 13: *Out* ← *nextf*[*Out*]
- 14: **end while**

イロン イ伊 メスヨン イヨン 一ヨー

#### V. [Verificação final.]

- 1: **if** *AindaSobrou* > 0 **then**
- 2: erro: existe um ciclo fechado com AindaSobrou elementos, não dá para produzir uma ordenação topológica.

イロメ イ何 メイヨメ イヨメ

净

<span id="page-61-0"></span> $QQ$ 

3: **end if**